Cracking Adobe Photoshop is a bit more involved, but it can be done. First, you'll need to download a program called a keygen. This is a program that will generate a valid serial number for you, so that you can activate the full version of the software without having to pay for it. After the keygen is downloaded, run it and generate a valid serial number. Then, launch Adobe Photoshop and enter the serial number. You should now have a fully functional version of the software. Just remember, cracking software is illegal and punishable by law, so use it at your own risk.

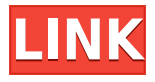

The fact that the elements of Photoshop can be updated means that it is fundamentally different. In order to test that, I try to use Photoshop Photo for three or four days to see what the program is currently like, and then just come back to Photoshop, where I can continue with my usual workflow. In the meantime, the editors are practically working on a new version of the program in the background. You are immediately greeted by the "Help" icon in the top left. It's the place to start your experience with Photoshop. This program is not for beginners because every tool that is activated is explained in detail. You will quickly learn a great deal, and then you'll still be left with a mystery. Isn't that fun, just like any other game? Adobe's most recent update to Photoshop CC is fast and powerful and, from the field of view of photographic editing software, I found it to be equally as perfect as before. 5. It is another important part of the development of electronic imaging for natural images. So I can't comment much on the Mac version yet as I've been trying to work on a bunch of projects today, but overall the new version seems to be pretty good. I'm looking forward to learning it. I love that it still has tight integration with Photoshop and Illustrator. I know I can already do some complicated stuff in Phot[shop] that would be impossible in Lightroom, as well as integrate multiple programs together with the Bridge module. I still think the software is lacking on several fronts, like being limited to just one lens in the Lens Blur filter, for example, but I can see its best as a simple tool and nothing more.

## **Photoshop 2021 (Version 22.0.0) Download free Serial Number Free Registration Code X64 {{ lifetime releaSe }} 2022**

Brushes are the best way to replicate a tool that can look natural when used to create elements around an image (backgrounds and styling). You can access all the brushes from a specific category in the brush library, as well as the brush library accessible from the tool palette. Adobe brushes are a blend of many variables and cannot perfectly represent any specific tool. Adobe Photoshop filters are the tool for when you need a quick and easy way to alter content. Apply a hue, saturation, or contrast adjustment using the tool controls, then tweak the adjustments wherever you see fit. Although you can use the same adjustment settings for different image content, it is a better practice to add a separate adjustment layer for each type of adjustment. Click the Add Layer button to add a new layer. Layers are a collection of pixels that can be easily moved, resized, edited, and organized. In Photoshop, there are different ways to create and organize something known as a *layer*. Layers are always in the exact same spot, so if you add it to the document by clicking the *Add Layer* button, you can move or resize it using the same buttons in the toolbox without changing its spot on the document. A Photoshop Adjustment Layer is designed for making a one-time adjustment to your image without opening Photoshop. You can use adjustments to improve overall image quality, exposure, contrast, and color. Because an Adjustment Layer is as high-resolution as your original image, you can have the added benefit of taking a close look at the adjustments before committing them. e3d0a04c9c

## **Download free Photoshop 2021 (Version 22.0.0)With Licence Key Serial Number Full Torrent 2022**

Think about the kinds of photo-elements and photo-editing that you use. You may want to resize images, alter their contrast, filter the color, make them brighter or more vibrant, adjust the level of grain or maybe split them. These are just some of the ways you might manipulate a photo. Every day, you're likely to see many photos on Facebook, Instagram, Twitter, and SnapChat. These images come from the people you follow or the websites and apps you use. They often come from friends and family, and you might want to make sure they look good. Adobe loves these opportunities to connect people with files. It enables them to choose images from social networks, share them via email or print them out in the office. It's your world, our world. and we're on it. Adobe likes this chance to interact with people. The connection between you and the guy or girl next door might be fleeting, but you can have Photoshop create a file of the image and send it to the person. It's a very personal thing. We want to express ourselves. It's what makes us stand out from the crowd. #Adobe is a brand that celebrates and encourages the creativity and aesthetic expression that underpins everyone's work and captures it in a meaningful way. Whether you're messaging, designing, sharing, picking your favorite photograph, sharing a post on social media, or sharing Content on Facebook, snapchat or Instagram, #Adobe lets you express your creativity. Whether you choose a handwritten note, an outlet for your emotions or an opportunity to encourage and celebrate a friend. It's how you choose to use your creativity and design express how you want to be seen.

photoshop download compressed downloading fonts to photoshop why isn't photoshop downloading photoshop not downloading download photoshop for free photoshop neural filters not downloading photoshop not downloading on mac jpeg sos marker missing photoshop download jpg cleaner for photoshop download download photoshop cs5 portable jalantikus

As expected, Photoshop will continue raising the bar on photo editing with new capabilities aimed at helping users get more out of their images. A new selection tool will offer precise selection tools ranging from the marquee tools (select, crop, copy, paste) to a new "smart merge" feature that intelligently merges shapes or selections. Users will be able to work on photos inside Adobe Lightroom or Adobe Camera Raw as well as fully interoperate within Adobe Photoshop – ultimately helping them get the most out of their images at all stages of a production process. For the Photoshop Elements audience, there will be new features aimed at enhancing and simplifying photo editing for all levels of experience, including greater capabilities in the selection tool and new effects that leverage Adobe Sensei artificial intelligence to make image editing more efficient and effective. Adobe Sensei also will be powering a new ability to automatically add white space to images with the simple click of a button. Adobe Photoshop is the favorite tool of professionals all over the world. It gained its fame with its many functions and it is still no less effective and powerful as it ever was. Currently, it is updated on its 11th version. It has a highly accurate and reliable system that can perform various tasks efficiently. There are many functions and features that are new in 11 versions of Photoshop. Lets have a look at them. It is an excellent feature for professionals. Smart Objects allow the user to change the object size, change the layers, transform, and add elements. It allows the user to create and edit custom layers to work with different objects. It creates a custom object size for the selected layer and then can easily modify and transform that layer at the same time. It also allows you to use smart guides to ensure that the user has an even and accurate trim. Smart Objects go a long way in making the work process easy, and they are especially effective for graphic designers and photographers.

Adobe Photoshop is a powerful image editing program that is a bit difficult at times to understand and when one of the verses ask you around and tell you where the tools are located. So I understand why a beginner would get stuck on these. But soon after understanding the tools and features, it turns out easier to use than any other software. In fact, I find it easier than Photoshop Elements. Adobe Photoshop is a powerful digital photo editing software most commonly utilized by its

enormous user base. Using this software, you can easily create or edit graphs, charts, and images, among a variety of other things — from images to 3D models. Based on the latest version of Photoshop, the software is compatible with all current programs, and its feature set supports plug-ins meaning that you can use other useful tools alongside. This software is highly useful for web design, web graphics, and print design. In recent Photoshop versions, Adobe has introduced numerous new features. This Image editing app, for example, gives you a wide range of editing options that you can make to reduce blurry photos. Adobe Photoshop also gives you a wide range of editing tools to make quick and simple edits in a flash. As the latest version of the bestselling computer graphics editing software, Photoshop is a ready-made imageediting package for anyone who wants to change images to create splashy graphics, GIFs, photos and videos. It was designed by Adobe, but is now being sold under the brand of Adobe Elements.

<https://soundcloud.com/enpieprecit1978/matlab-2011a-v7120635-portable-download> <https://soundcloud.com/antisdispna1977/accurate-accounting-5-keygen-20> <https://soundcloud.com/dendiphitua1978/camersoft-fake-webcam-v3108-crack-by-laxity> <https://soundcloud.com/ntlhegestoe/raya-real-discografia-torrent-tested> <https://soundcloud.com/rabeahhaukiw/vray-for-sketchup-2013-with-crack> <https://zeno.fm/radio/active-file-recovery-v-9-5-4-key> <https://zeno.fm/radio/rpp-bahasa-lampung-berkarakter-sd-kelas-1-6-19> <https://zeno.fm/radio/toontrack-ezdrummer-funkmasters-ezx-keygen-torrent> <https://zeno.fm/radio/hard-disk-sentinel-5-50-10-crack-2020-with-keygen> [https://zeno.fm/radio/solucionario-matematicas-avanzadas-para-ingenieria-dennis-zill-3-edicion-calcul](https://zeno.fm/radio/solucionario-matematicas-avanzadas-para-ingenieria-dennis-zill-3-edicion-calculo-vectorial-33) [o-vectorial-33](https://zeno.fm/radio/solucionario-matematicas-avanzadas-para-ingenieria-dennis-zill-3-edicion-calculo-vectorial-33)

<https://zeno.fm/radio/eset-purefix-v2-02-exe>

Price movements happen in two directions – from the so-called "mining" and to the crypto space – exchange. Mining is usually done as a hobby. To earn money, miners transfer their so-called money. Exchanges are completely different – they are used to meet the needs of the practical economy of goods and services. If you're looking for the best support for advanced vector work, then look to Adobe Illustrator. But if you're looking for the best image and photo editing tools, then tools like Photoshop will always be your best bet. To get started using Photoshop,

[https://soundcloud.com/nardosaqasoyy/gramatica-teoria-e-exercicios-paschoalin-e-spadoto-pdf-downl](https://soundcloud.com/nardosaqasoyy/gramatica-teoria-e-exercicios-paschoalin-e-spadoto-pdf-download) [oad](https://soundcloud.com/nardosaqasoyy/gramatica-teoria-e-exercicios-paschoalin-e-spadoto-pdf-download)

you need to first download and open your Creative Cloud members. Go to the My Adobe Creative Cloud page and log in. From there, you'll find feature tutorials and articles, as well as a list of tutorials to get you started. To get started using Illustrator, you need to first download and open your Creative Cloud members. Go to the My Adobe Creative Cloud page and log in. From there, you'll find feature tutorials and articles, as well as a list of tutorials to get you started. To get started using Aperture, you need to first download and open your Creative Cloud members. Go to the My Adobe Creative Cloud page and log in. From there, you'll find feature tutorials and articles, as well as a list of tutorials to get you started. Photoshop is pricey, but if you want to be able to do cool things with images, then it's an investment worth making. And if you're a beginner or already working with Photoshop, this is a treat you don't want to miss out on.

Even professionals who use Photoshop all day long are likely to use it just once or twice a week. It's a powerful, expensive piece of software, and you can spend a lot of time tweaking things to get them just right. In some ways, Photoshop is an incredibly daunting tool. You can find out everything about how to use it, save hours in front of a tutorial, or jump right in and figure things out for yourself, it's all up to you. The bottom line is, you don't need to know how to use Photoshop the right way. **Rhonda Jo** is the Editor-At-Large, covering design, art, and everything in between for MacLife . When not reporting on iOS and OS X news, she enjoys spending time with her husband and two daughters. Do you have any photos that you want to conceal a face or body from friends and family? Here's the first iOS 16 macOS version of *The Conceal*, an app that Adobe rolled out to Photoshop users earlier in the year. The Conceal allows users to set transparent areas around their faces and bodies, effectively removing these features from the image. This book covers the intricate and fun use of Photoshop's features. You will learn how to use the features of Photoshop with full actionability and fun through the game of the "Adobe Photoshop Shooting Game" and "Shadow Replacer". Learn how to use Photoshop to edit or delete unwanted objects, a screen capture, curting, texturing, clipping, masking, pixel art, watermark on the image, creating a web strip, create an omni-directional mask, and much.

You'll use Photoshop to edit and compose raster images through Image and Smart Objects. Save data to PSD format, and more.